**CLASS: 10th (Secondary)** 

Code No. 123

Series: Sec.-April/2021

Roll No.

IT/ITES

#### (Academic)

[ हिन्दी एवं अंग्रेजी माध्यम ]

[Hindi and English Medium]

(Only for Fresh/School Candidates)

समय: 24 घण्टे ]

Time allowed:  $2\frac{1}{2}$  hours ]

*। पूर्णांक* : 60

[Maximum Marks: 60

कृपया जाँच कर लें कि इस प्रश्न-पत्र में मुद्रित पृष्ठ 8 तथा प्रश्न 38 हैं।

Please make sure that the printed pages in this question paper are 8 in number and it contains 38 questions.

प्रश्न-पत्र में दाहिने हाथ की ओर दिये गये **कोड नम्बर** को छात्र उत्तर-पुस्तिका के मुख्य-पृष्ठ पर लिखें।

The **Code No.** on the right side of the question paper should be written by the candidate on the front page of the answer-book.

कृपया प्रश्न का उत्तर लिखना शुरू करने से पहले, प्रश्न का क्रमांक अवश्य लिखें।

Before beginning to answer a question, its Serial Number must be written.

उत्तर-पुस्तिका के बीच में खाली पन्ना/ पन्ने न छोडें।

Don't leave blank page/pages in your answer-book.

123

 $P. T. O.$ 

उत्तर-पुस्तिका के अतिरिक्त कोई अन्य शीट नहीं मिलेगी। अतः आवश्यकतानुसार ही लिखें और लिखा उत्तर न कारें।

Except answer-book, no extra sheet will be given. Write to the point and do not strike the written answer.

परीक्षार्थी अपना रोल नं० प्रश्न-पत्र पर अवश्य लिखें।

Candidates must write their Roll Number on the question paper.

कृपया प्रश्नों का उत्तर देने से पूर्व यह सुनिश्चित कर लें कि प्रश्न-पत्र पूर्ण व सही है, **परीक्षा के उपरान्त इस** सम्बन्ध में कोई भी दावा स्वीकार नहीं किया जायेगा।

Before answering the question, ensure that you have been supplied the correct and complete question paper, no claim in this regard, will be entertained after examination.

नोट : प्रश्न क्रमांक 1 से 3 में से कोई दो प्रश्न करें। शेष सभी प्रश्न अनिवार्य हैं।

Attempt any two questions from question numbers 1 to 3. Rest are compulsory.

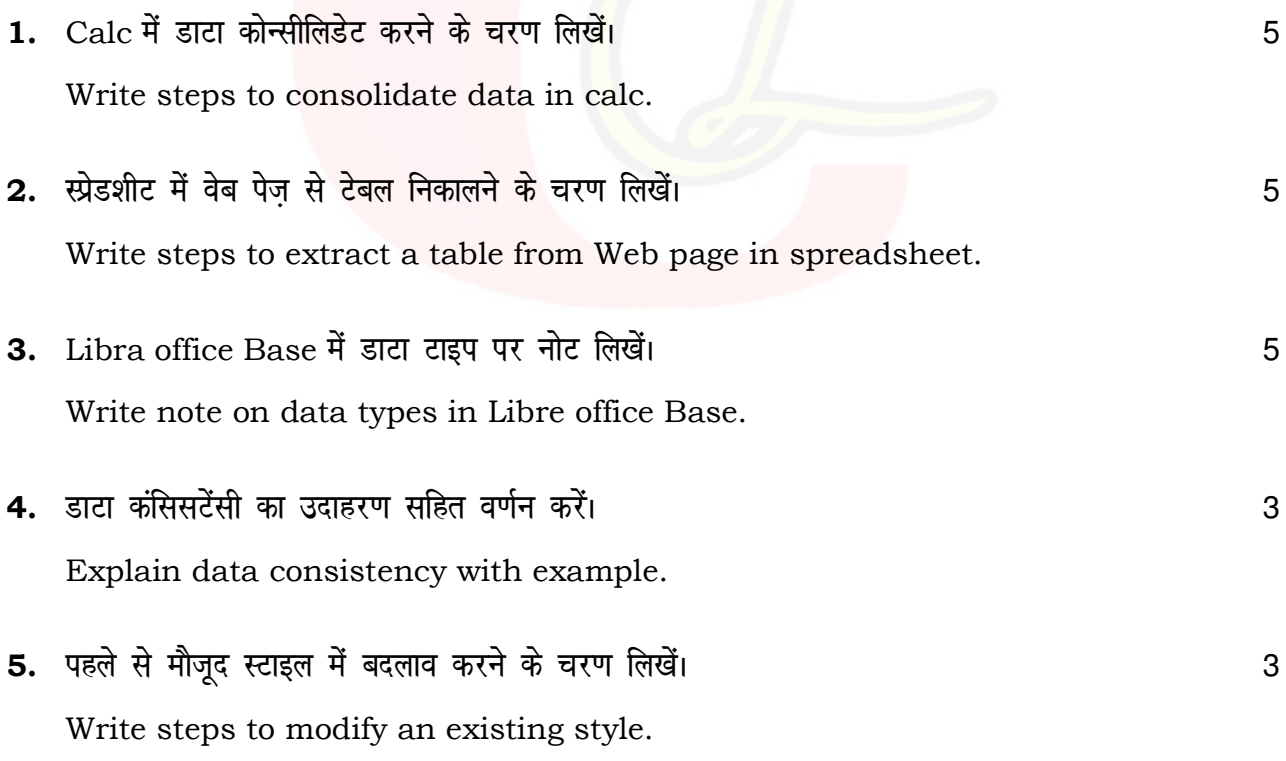

123

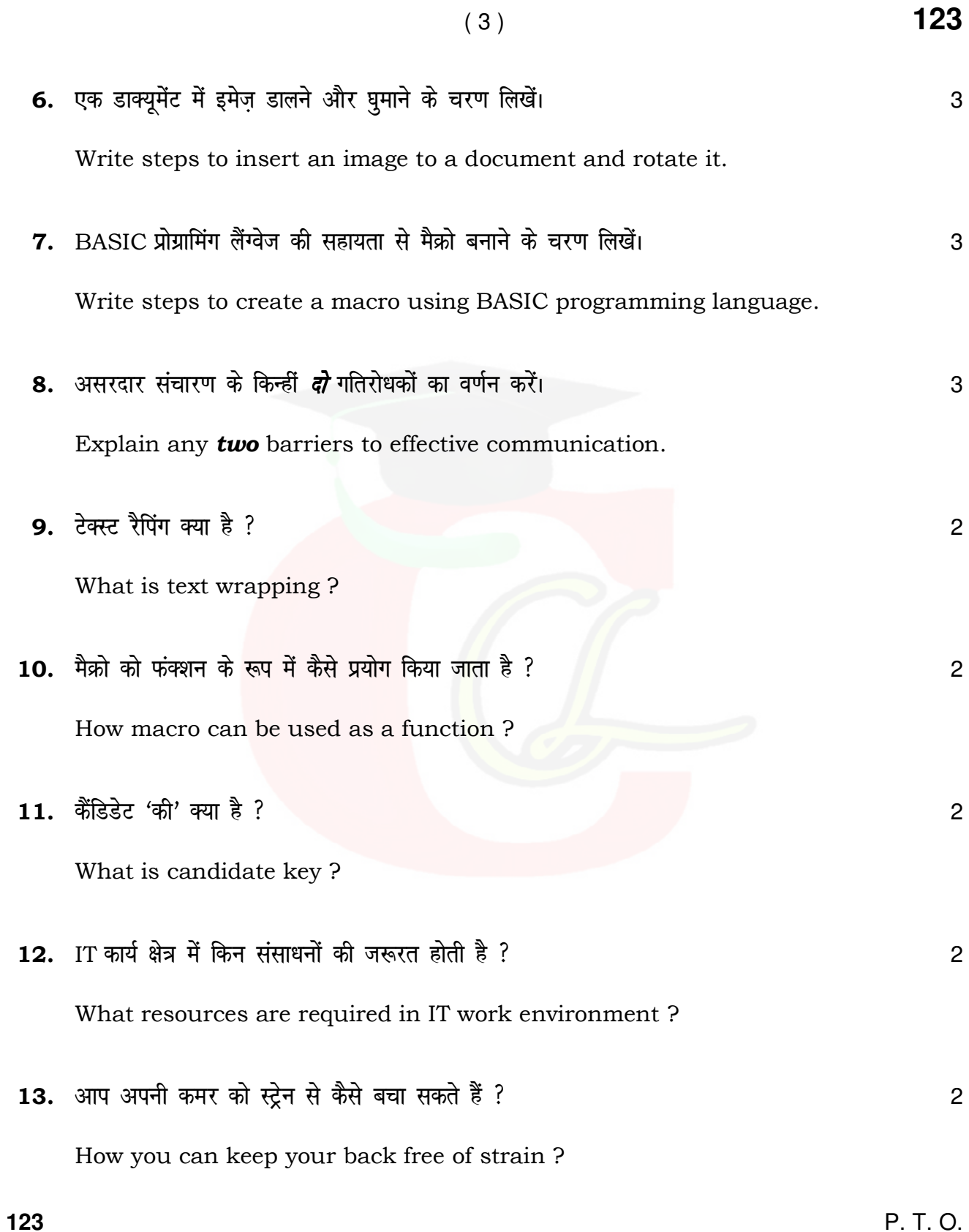

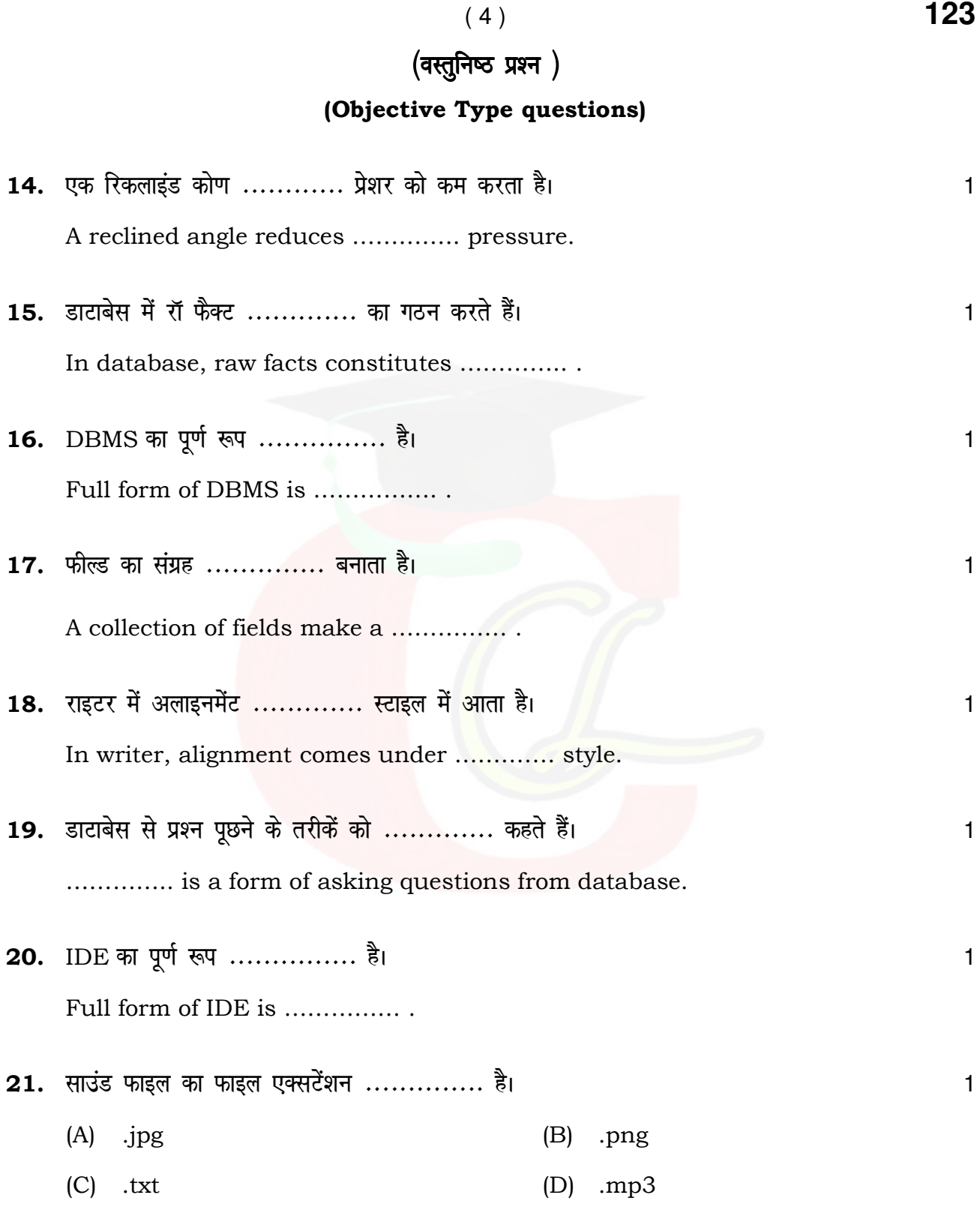

**123** 

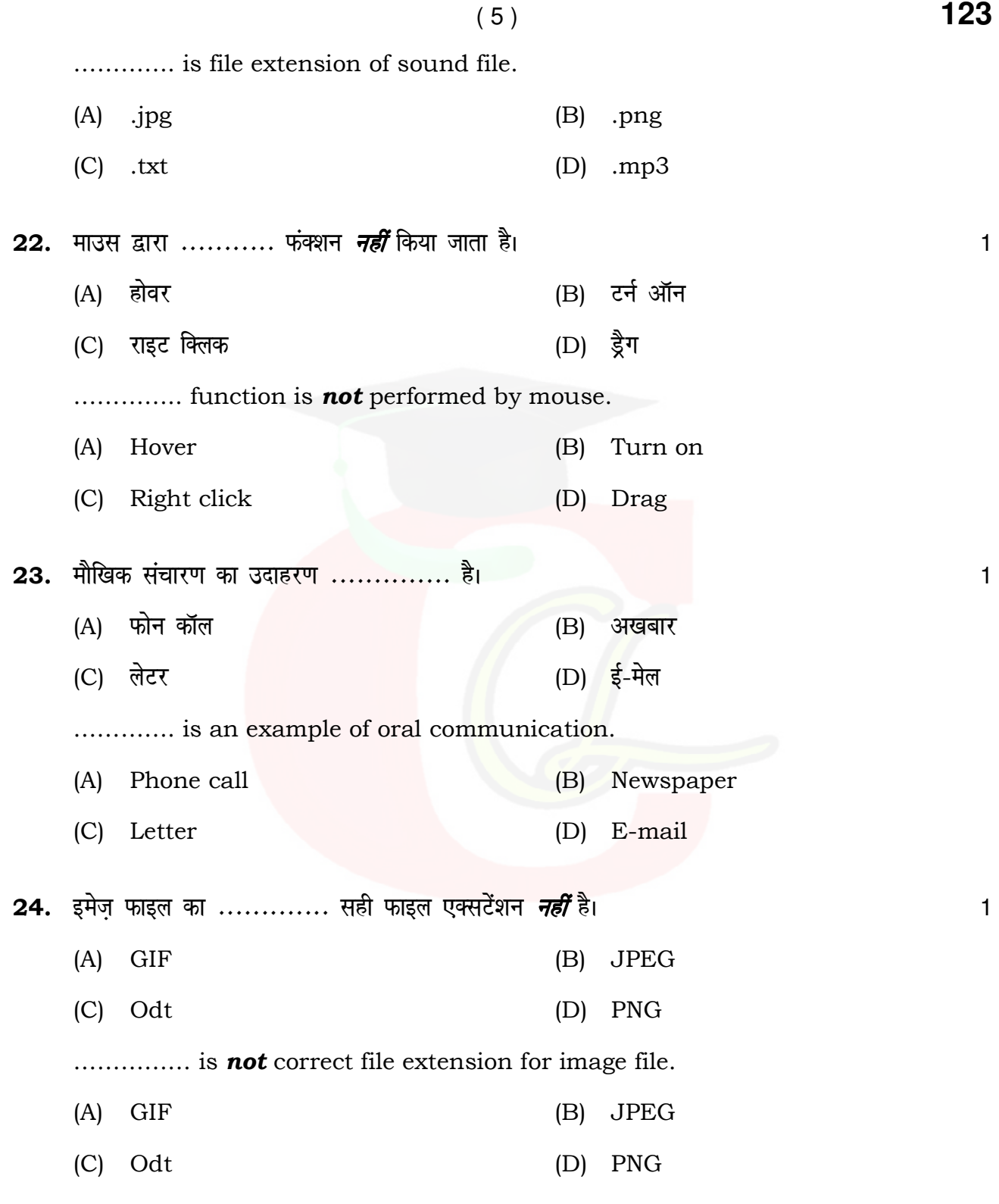

**123** P. T. O.

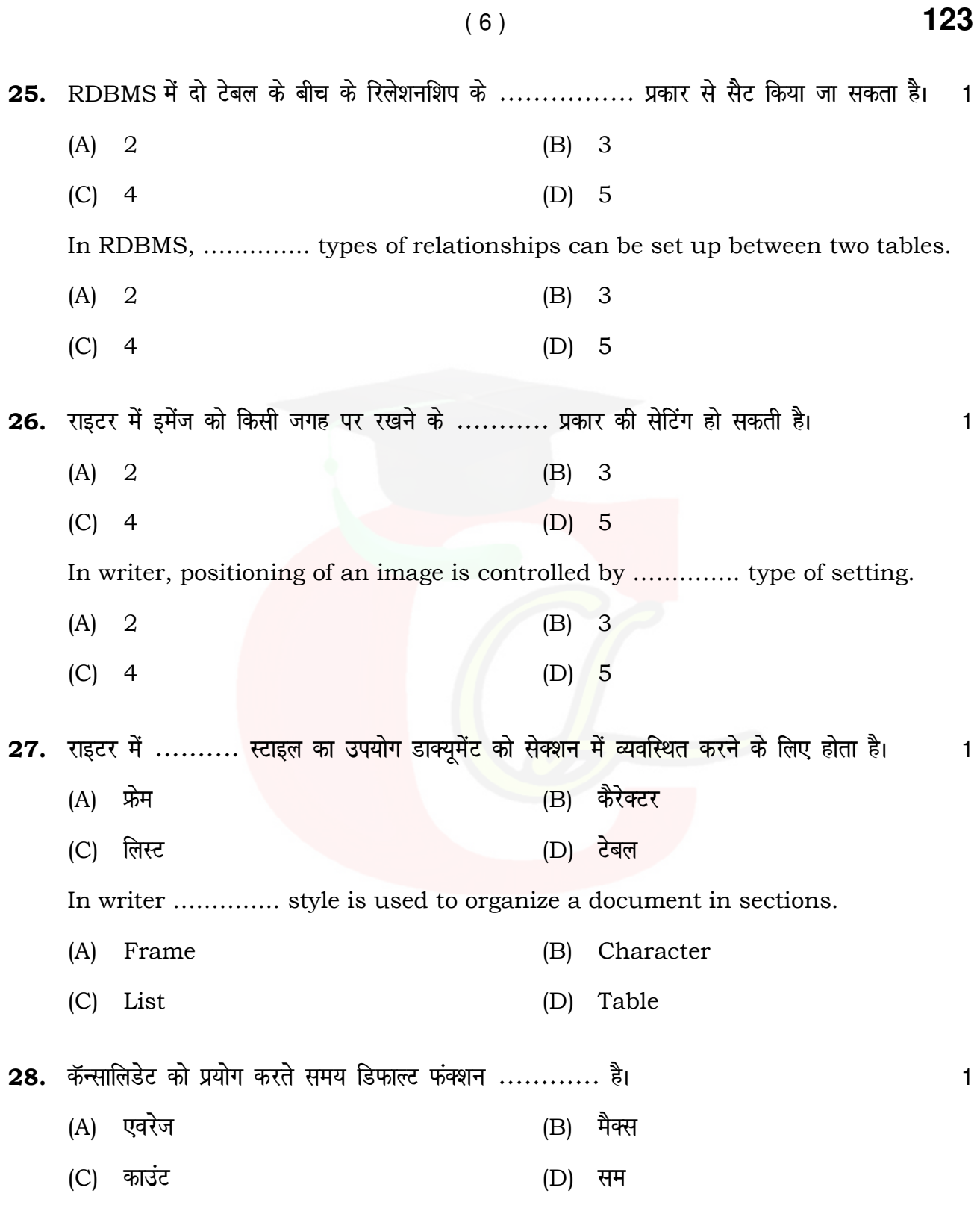

123

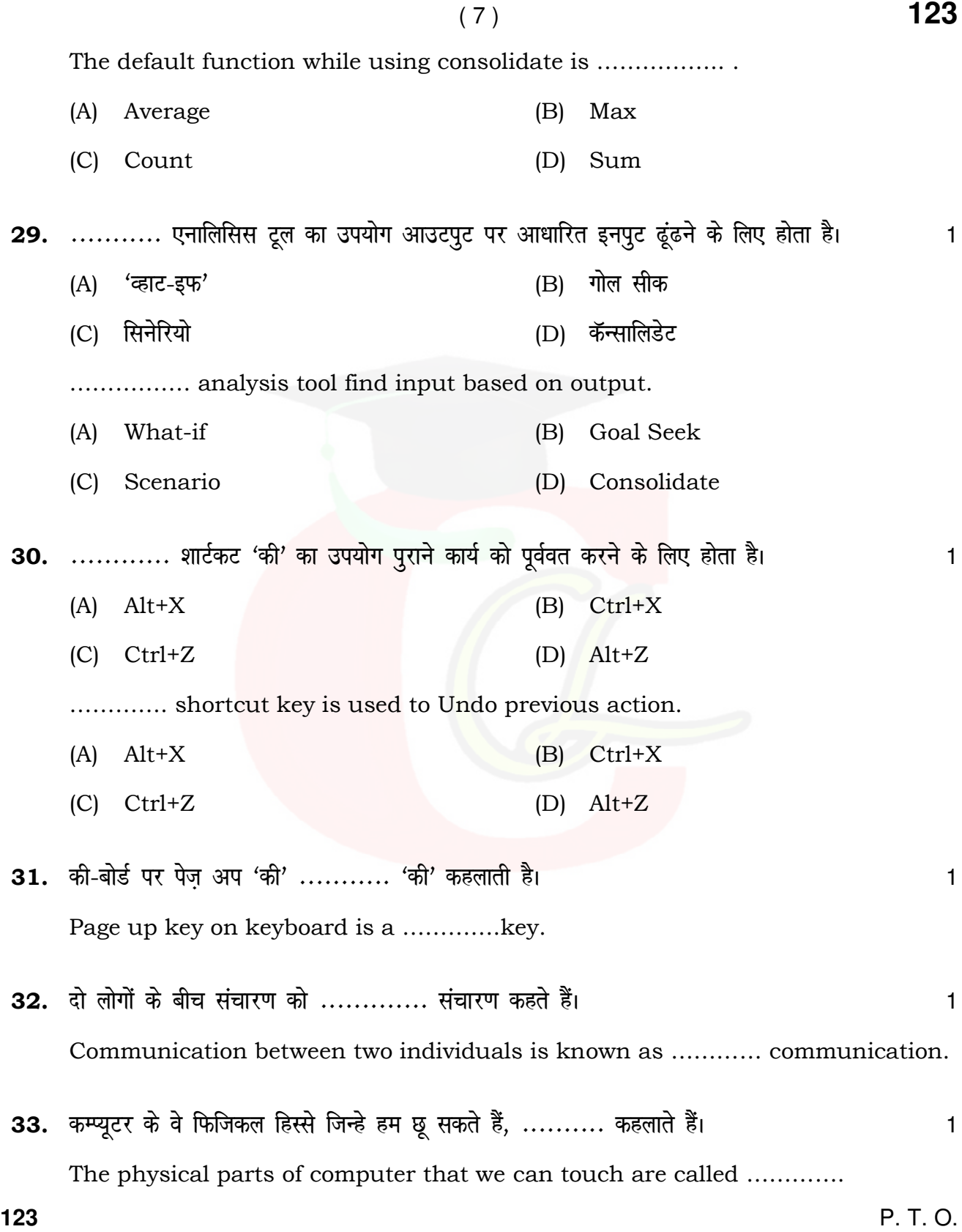

- 34. किसी पेज़ के बैकग्राउण्ड में जो टेक्स्ट या इमेंज़ धुधला दिखता है, ............. कहलाता है।  $\mathbf{1}$ The text or image which appears faintly in the background of page is called .............
- 35. राइटर में ........... इमेंज़ फिल्टर टूल का उपयोग फोटोग्रॉफ के टोन को उल्टा करने के लिए होता है। 1 In writer, ............ image filter tool is used to reverse the tone in photograph.
- 36. राइटर में एंकर ड्राइंग के लिए एक ............ प्वाइंट की तरह होता है।  $\mathbf{1}$ In writer anchor acts as a ............ point for drawing.
- 37. Calc में मैक्रो रीडिंग ............. ऑप्शन द्वारा चालू किया जा सकता है।  $\mathbf{1}$ In calc, macro reading can be enabled using ............... options.
- 38. Calc में ............ टूल अपने आप ग्रुप बनाता है और ग्रुप डाटा पर फंक्शन को लगाता है।  $\mathbf{1}$ ........... tool in calc creates the group automatically and applies function on grouped data.